## Liste de contrôle « Accès à la base de données cantonale »

## Situation de départ

Afin de pouvoir travailler sur Konvink avec l'outil d'évaluation et le cockpit de formation, au moins une personne responsable de l'entreprise doit être enregistré·e dans la base de données cantonale (BDEFA2). Cette personne responsable peut importer les personnes en formation depuis la base de données cantonale dans le cockpit de formation.

## Comment fonctionne l'accès à la BDEFA2 ?

Veuillez vérifier lequel des quatre cas vous concerne.

## Condition préalable importante :

Pour cela, l'adresse e-mail dans la base de données cantonale doit coïncider avec l'adresse e-mail sur Konvink (= compte utilisateur).

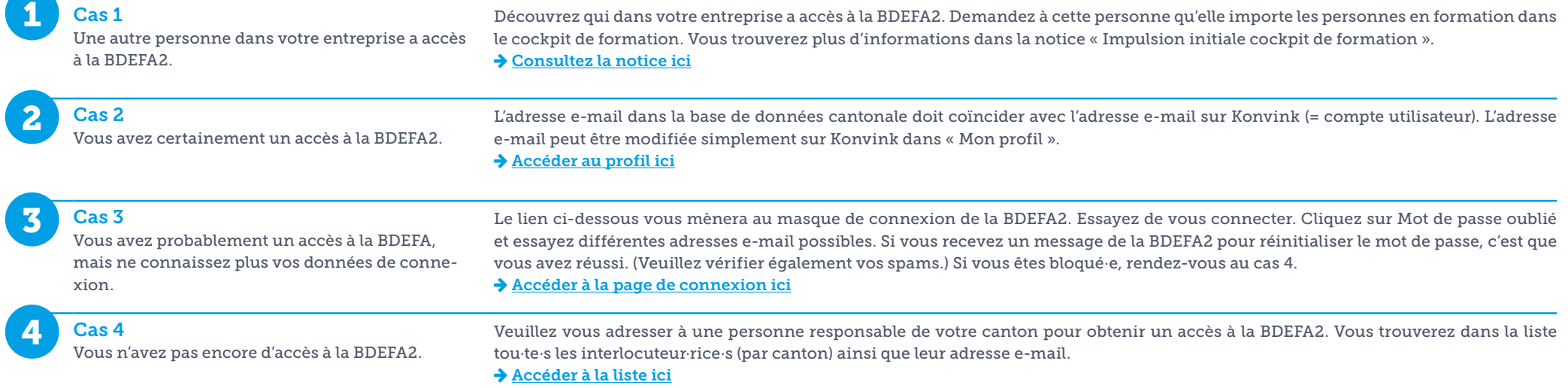

!<br>!

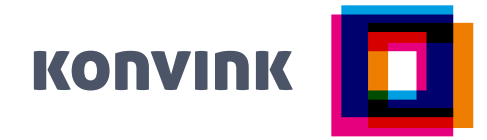